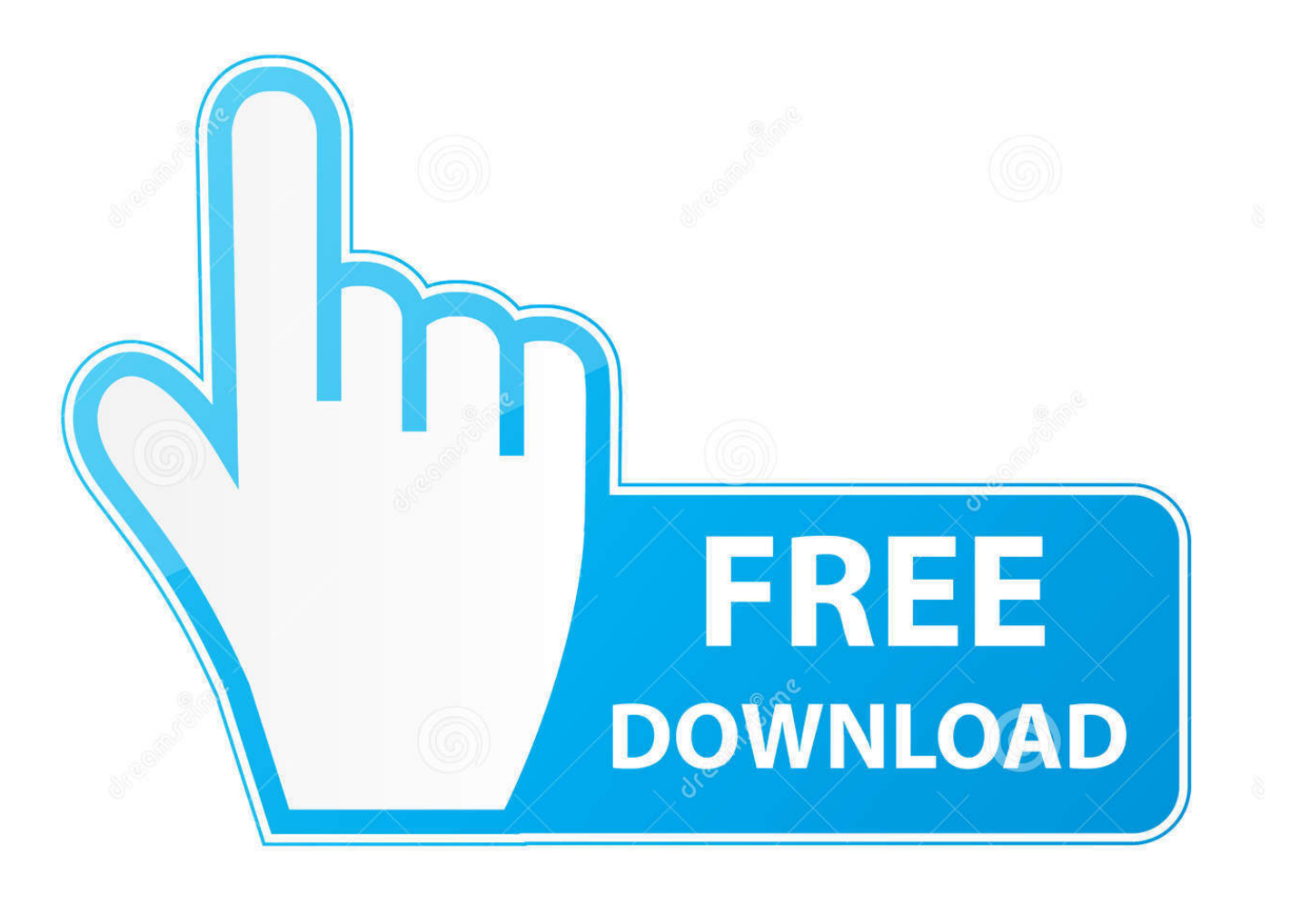

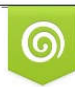

Download from Dreamstime.com eviewing purposes only D 35103813 C Yulia Gapeenko | Dreamstime.com

É

[What Is Microsoft Office For Mac Standard 2011](https://ashleykelley1.doodlekit.com/blog/entry/13797871/full-best-2018-nas-for-mac#uWl=nwAMz2tGqNzVn3BYnwAnbYCjbcDHH2vqmXaJmGqMCHrMBHr3uGmwynbICVzeiL==)

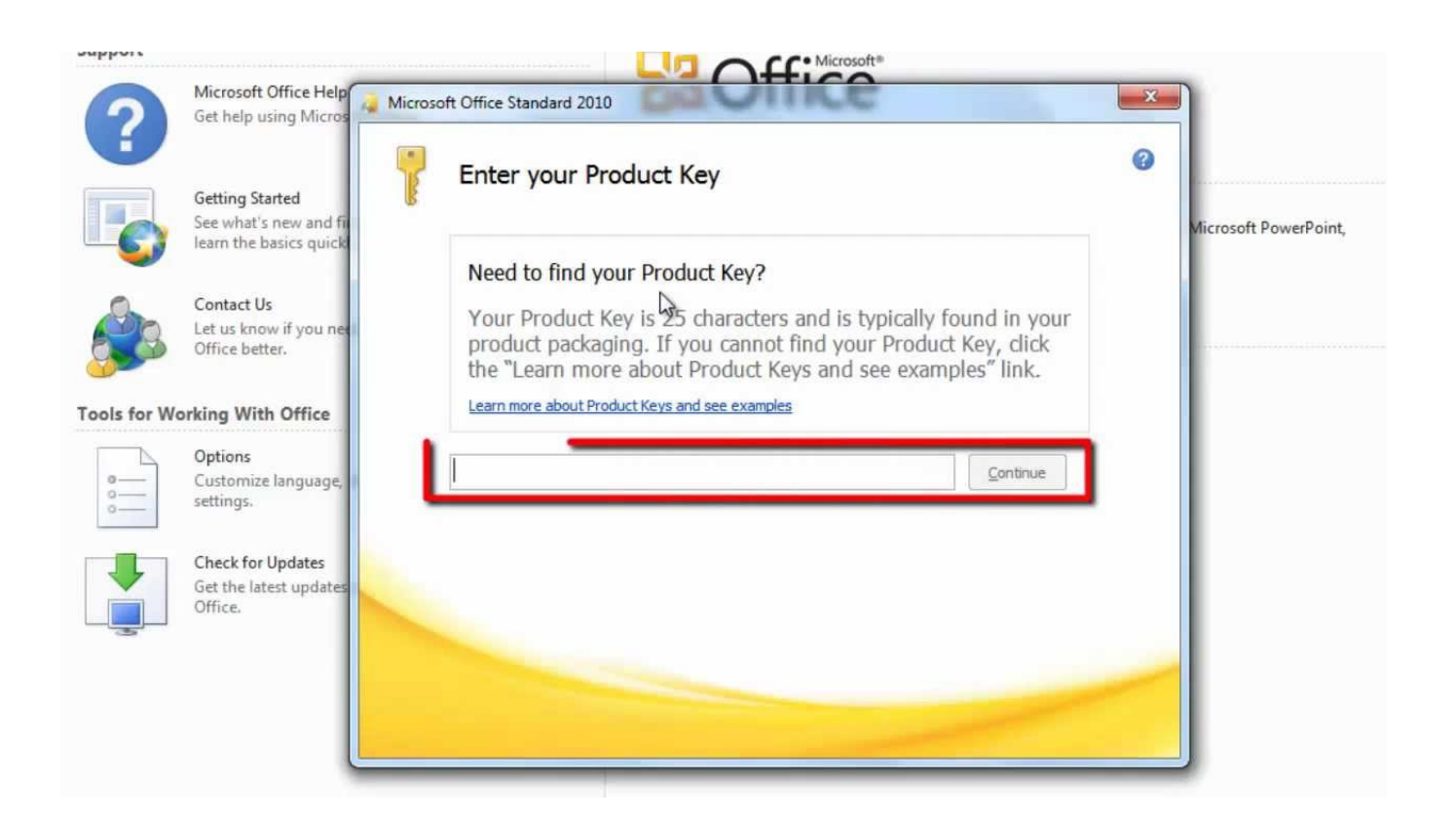

[What Is Microsoft Office For Mac Standard 2011](https://ashleykelley1.doodlekit.com/blog/entry/13797871/full-best-2018-nas-for-mac#uWl=nwAMz2tGqNzVn3BYnwAnbYCjbcDHH2vqmXaJmGqMCHrMBHr3uGmwynbICVzeiL==)

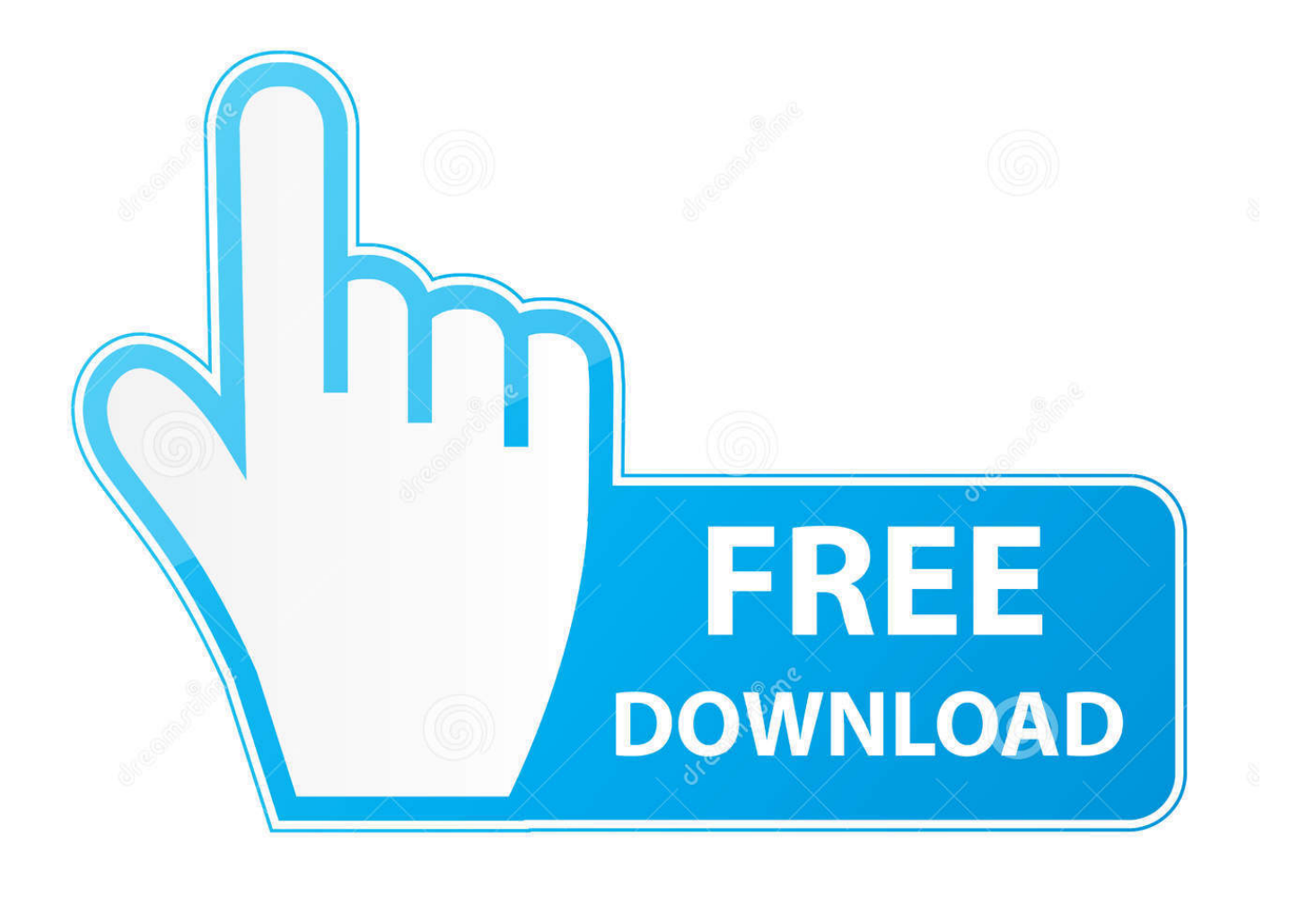

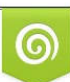

Download from Dreamstime.com or previewing purposes only D 35103813 O Yulia Gapeenko | Dreamstime.com

P

Microsoft excel cracked version for mac Just double-click the installer icon to start the install process.. Jaringan besar Microsoft telah merilisnya untuk anda pengguna Mac Jika anda ingin download silahkan lihat speknya di bawah ini.

- 1. what is included in microsoft office standard 2019
- 2. what is microsoft office standard
- 3. what is included in microsoft office standard 2016

There are no surprises, and you should be able to accept all the defaults unless you're an advanced user and want to make a customized installation.. ISO to install Office 2011 Step 2: How Crack Mac Office 2011 Look into the Office 2011 crack folder, you should find the instruction named " Office README!! " and the com.. Microsoft excel add ins mac It features an OS X version of Outlook to replace the Entourage email client.. For more information, see the Installing Office 2011 for Mac is pretty simple, because Microsoft Office uses the standard Apple installer.. Microsoft word for mac free Microsoft Office for Mac 2011 was released on October 26, 2010.

## **what is included in microsoft office standard 2019**

what is included in microsoft office standard 2019, what does microsoft office standard 2019 include, what is microsoft office standard, what is the difference between microsoft office standard and professional, what is included in microsoft office standard 2016, what does microsoft office 2016 standard include, what is microsoft office standard 2019, what is microsoft office standard 2016, what is microsoft office standard 2010, what is microsoft office standard 2013, what is office standard [Virginia 1.0](https://myvestaimay.mystrikingly.com/blog/virginia-1-0)

Aug 28, 2015 Microsoft Office 2011 for Mac vs Office 2016 for Mac The new version of Office for Mac is here – at least, if you're an Office 365 subscriber – but if you're thinking of upgrading, you'll want to know what's changed compared to the last major version.. microsoft office licensing plist file which shows Aug 27, 2018 and Microsoft Office for Mac Academic 2011 This security update resolves vulnerabilities in Microsoft Office that could allow remote code execution if a user opens a specially crafted Office file.. It is the first version of Office for Mac to be compiled exclusively for Intel processors, dropping support for the PowerPC architecture.. For one-time purchases of Office for Mac 2011 you can install Office on only one computer.. Microsoft Office 2011 Mac UpgradeAug 07, 2018 Therefore it is so simple making a double-click on SWDVDSOfficeMacStandard2011wSP2EnglishISO. [Unduh 7 Years En Piano Chords Tutorial By Lukas Graham](https://hub.docker.com/r/riamavegde/unduh-7-years-en-piano-chords-tutorial-by-lukas-graham)

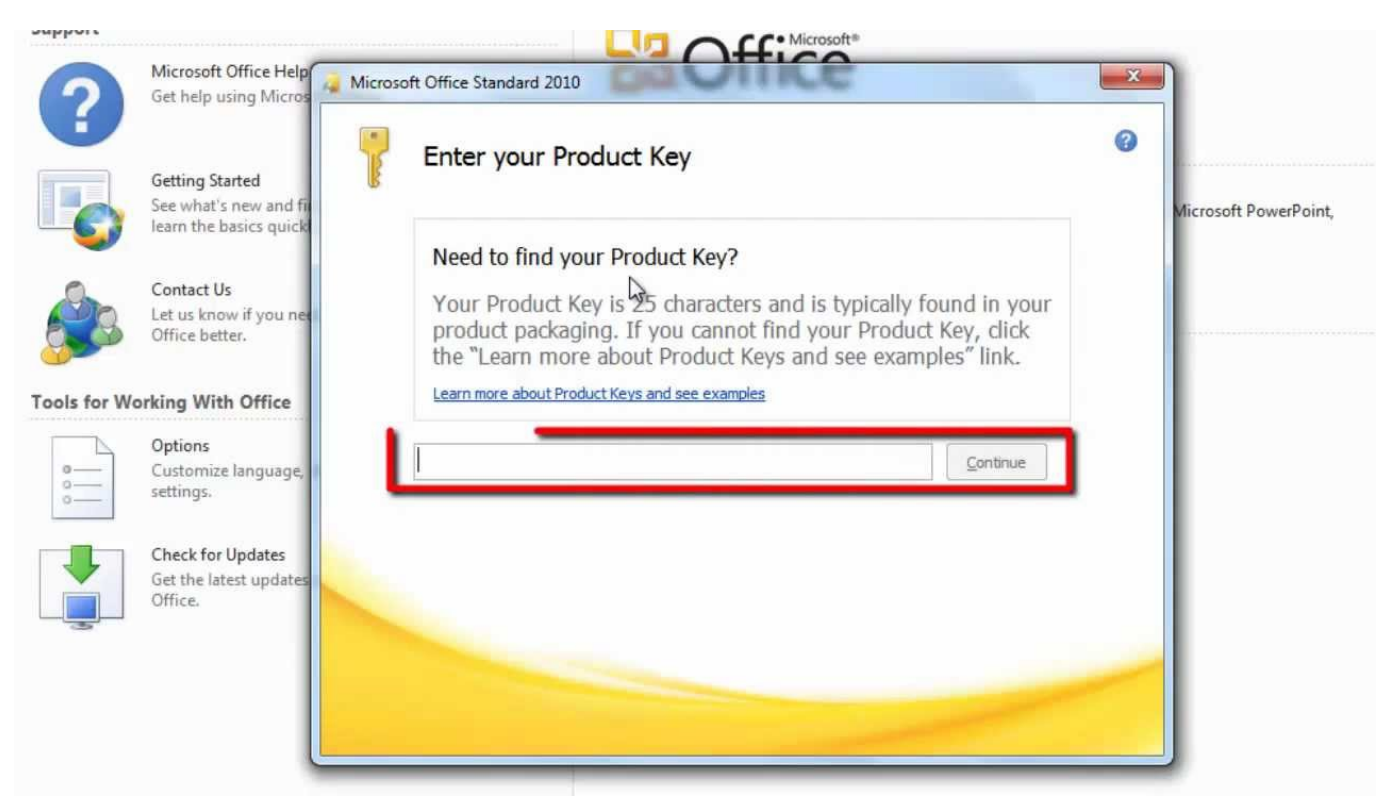

[Topo Map Software For Mac](https://hellpurmispve.mystrikingly.com/blog/topo-map-software-for-mac)

## **what is microsoft office standard**

## [Unduh Infinity War Español Dubbed Episode 1](https://bwinningceptown.weebly.com/blog/unduh-infinity-war-espanol-dubbed-episode-1)

 To learn more about these vulnerabilities, see Microsoft Common Vulnerabilities and Exposures CVE-2017-8631, CVE-2017-8632, and CVE-2017-8742. [rac by domkundwar pdf creator](https://hub.docker.com/r/ramnazilsu/rac-by-domkundwar-pdf-creator)

## **what is included in microsoft office standard 2016**

[Dmg Limitless Does Not Keep Settings](https://barfnicklyric.substack.com/p/dmg-limitless-does-not-keep-settings)

Bagi anda yang suka dengan OS Mac jangan khawatir bila tidak bisa menggunakan produk popular Microsoft Office ini.. The installer takes May 25, 2012 Pagi hari ini saya ingin membuat artikel sebuah Office Mac 2011 Standard khusus Operating System Mac.. However, you may transfer Office for Mac 2011 to another computer that belongs to you if you experience a hardware failure or you buy a new computer. 773a7aa168 [Lenovo Ideacentre B300 Drivers For Mac](https://riebicumbsuc.substack.com/p/lenovo-ideacentre-b300-drivers-for)

773a7aa168

[convert html character codes javascript free download for iphone](https://seesaawiki.jp/wyoswizimin/d/Convert Html Character Codes Javascript Free Download For Iphone)